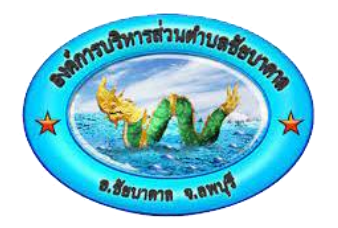

## **คู่มือการให้บริการ ศูนย์บริการร่วม/ศูนย์บริการแบบเบ็ดเสร็จ (One Stop Service: OSS)**

**องค์การบริหารส่วนตำบลชัยบาดาล อำเภอชัยบาดาล จังหวัดลพบุรี**

**โทร.036 - 790250**

## **ศูนย์บริการร่วม/ศูนย์บริการแบบเบ็ดเสร็จ (One Stop Service: OSS)**

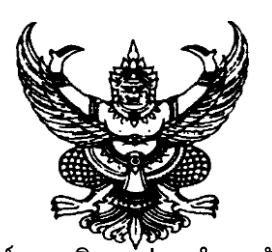

คำสั่งองค์การบริหารส่วนตำบลชัยบาดาล ที่ 629/2566 เรื่อง เจ้าหน้าที่ประจำศูนย์บริการร่วม/ศูนย์บริการเบ็ดเสร็จ (One Stop Service : OSS) ขององค์การบริหารส่วนตำบลชัยบาดาล

-------------------------------

หนังสือกระทรวงมหาดไทย ด่วนที่สุด ที่ มท ๐๘๑๒/ว ๘๙๖๓ ลงวันที่ ๒๕ กันยายน ๒๕๖๖ เรื่อง แนวทางการดำเนินการสำหรับองค์กรปกครองส่วนท้องถิ่นในการเป็นศูนย์บริการร่วม/ศูนย์บริการ เบ็ดเสร็จ (One Stop Service : OSS) กำหนดให้องค์กรปกครองส่วนท้องถิ่นทุกแห่ง จัดตั้งศูนย์บริการ ร่วม/ศูนย์บริการเบ็ดเสร็จ (One Stop Service : OSS) องค์กรปกครองส่วนท้องถิ่น เพื่อให้บริการสาธารณ อำนวยความสะดวกพร้อมกับ จัดให้มีเจ้าหน้าที่ประจำศูนย์บริการ ทำหน้าที่ให้คำปรึกษาและให้บริการแก่ ผู้รับบริการ

 ดังนั้นเพื่อให้การบริการประชาชนเป็นไปอย่างมีประสิทธิภาพ และประชาชนเข้าถึงการบริการ ของหน่วยรัฐอย่างทั่วถึง จึงอาศัยอำนาจตามความในมาตรา ๑๕ และมาตรา ๒๕ แห่งพระราชบัญญัติ ระเบียบบริหารงานบุคคลส่วนท้องถิ่น พ.ศ.๒๕๔๒ ประกอบหนังสือกระทรวงมหาดไทย ด่วนที่สุด ที่ มท o๘๑๒/ว ๘๙๖๓ ลงวันที่ ๒๕ กันยายน ๒๕๖๖ จึงแต่งตั้ง เจ้าหน้าที่ประจำศูนย์บริการร่วม/ศูนย์บริการ เบ็ดเสร็จ (One Stop Service : OSS) ขององค์การบริหารส่วนตำบลชัยบาดาล ดังนี้

> 1. นางสาววราภรณ์ เสมอเหมือน ตำแหน่ง เจ้าพนักงานธุรการ 2. นางเกศินี ศรีพันธ์ ตำแหน่ง ผู้ช่วยเจ้าพนักงานพัสดุ

 เจ้าหน้าที่ประจำศูนย์บริการร่วม/ศูนย์บริการเบ็ดเสร็จ (One Stop Service : OSS) มีหน้าที่ ให้คำปรึกษาแนะนำงานบริการ และให้บริการแก่ผู้รับบริการ และให้บริการแก่ผู้รับบริการในส่วนของการ กรอกรายละเอียดข้อมูลระบบเบื้องต้น หรือส่งเรื่องต่อไปยังผู้มีอำนาจพิจารณาของส่วนราชการเจ้าของเรื่อง แล้วแต่กรณี

ทั้งนี้ตั้งแต่บัดนี้เป็นต้นไป

สั่ง ณ วันที่ ๗ ตุลาคม พ.ศ. ๒๕๖๖

 $M_{20}$  degree

 (นายนพรัตน์ ทองสุข) นายกองค์การบริหารส่วนตำบลชัยบาดาล

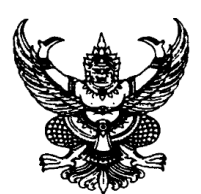

ประกาศองค์การบริหารส่วนตำบลชัยบาดาล

เรื่อง จัดตั้งศูนย์บริการร่วม/ศูนย์บริการเบ็ดเสร็จ (One Stop Service : OSS) ขององค์การบริหารส่วนตำบลชัยบาดาล

-------------------------------

หนังสือกระทรวงมหาดไทย ด่วนที่สุด ที่ มท ๐๘๑๒/ว ๘๙๖๓ ลงวันที่ ๒๕ กันยายน 2566 เรื่อง แนวทางการดำเนินการสำหรับองค์กรปกครองส่วนท้องถิ่นในการเป็นศูนย์บริการร่วม / ศูนย์บริการเบ็ดเสร็จ (One Stop Service : OSS) กำหนดให้องค์กรปกครองส่วนท้องถิ่นทุกแห่ง จัดตั้ง ศูนย์บริการร่วม/ศูนย์บริการเบ็ดเสร็จ (One Stop Service : OSS) องค์กรปกครองส่วนท้องถิ่น เพื่อ ให้บริการสาธารณ อำนวยความสะดวกพร้อมกับจัดให้มีเจ้าหน้าที่ประจำศูนย์บริการ ทำหน้าที่ให้คำปรึกษา และให้บริการแก่ผู้รับบริการ

ดังนั้นเพื่อให้การบริการประชาชนเป็นไปอย่างมีประสิทธิภาพ และประชาชนเข้าถึงการบริการ ของหน่วยรัฐอย่างทั่วถึง องค์การบริหารส่วนตำบลชัยบาดาล จึงจัดตั้งศูนย์บริการร่วม/ศูนย์บริการเบ็ดเสร็จ (One Stop Service : OSS) โดยมีรายละเอียดดังนี้

1. ประกาศฉบับนี้เรียกว่า ประกาศองค์การบริหารส่วนตำบลชัยบาดาล เรื่อง จัดตั้ง ศูนย์บริการร่วม/ศูนย์บริการเบ็ดเสร็จ (One Stop Service : OSS) ขององค์การบริหารส่วนตำบลชัยบาดาล 2. ประกาศนี้บังคับใช้นับจากวันถัดจากประกาศ เป็นต้นไป

3. ศูนย์บริการร่วม/ศูนย์บริการเบ็ดเสร็จ (One Stop Service : OSS) ขององค์การบริหาร ส่วนตำบลชัยบาดาล ให้บริการประชาชนดังนี้

3.1 งานบริการที่ให้บริการเฉพาะเรื่อง - ส่งต่อ คืองานบริการของส่วนราชการอื่น ที่ เจ้าหน้าที่ศูนย์บริการให้บริการรับคำขอ หรือคำร้องของผู้รับบริการ แต่ไม่สามารถดำเนินการให้แล้วเสร็จได้ ทันที ต้องส่งเรื่องต่อไปยังผู้มีอำนาจพิจารณาของส่วนราชการเจ้าของเรื่องดำเนินการต่อไป

3.2 งานบริการที่ให้บริการแบบเบ็ดเสร็จ ณ องค์การบริหารส่วนตำบลชัยบาดาล คืองาน บริการขององค์การบริหารส่วนตำบลชัยบาดาล และงานบริการของส่วนราชการอื่น ที่เจ้าหน้าที่ศูนย์บริการ ให้บริการรับคำขอหรือคำร้องของผู้รับบริการสามารถดำเนินการแล้วเสร็จได้ทันที โดยไม่ต้องส่งเรื่องไปยังส่วน ราชการอื่น

3.3 งานบริการที่ให้บริการผ่านแอปพลิเคชันทางรัฐ คืองานบริการของส่วนราชการอื่น ที่ เจ้าหน้าที่ศูนย์บริการให้บริการแก่ผู้รับบริการผ่านแอปพลิเคชันทางรัฐ ทั้งงานบริการที่ให้บริการเฉพาะเรื่อง - ส่งต่อ และงานบริการที่ให้บริการแบบเบ็ดเสร็จ ณ องค์การบริหารส่วนตำบลชัยบาดาล

ี่ ประกาศ ณ วันที่ ๗ ตุลาคม พ.ศ. ๒๕๖๖

 $34202$  doch.

 (นายนพรัตน์ ทองสุข) นายกองค์การบริหารส่วนตำบลชัยบาดาล

## **คู่มือการให้บริการของศูนย์บริการร่วม/ศูนย์บริการแบบเบ็ดเสร็จ (One Stop Service : OSS) ขององค์กรปกครองส่วนท้องถิ่นด้วยระบบอิเล็กทรอนิกส์ (e-Service)**

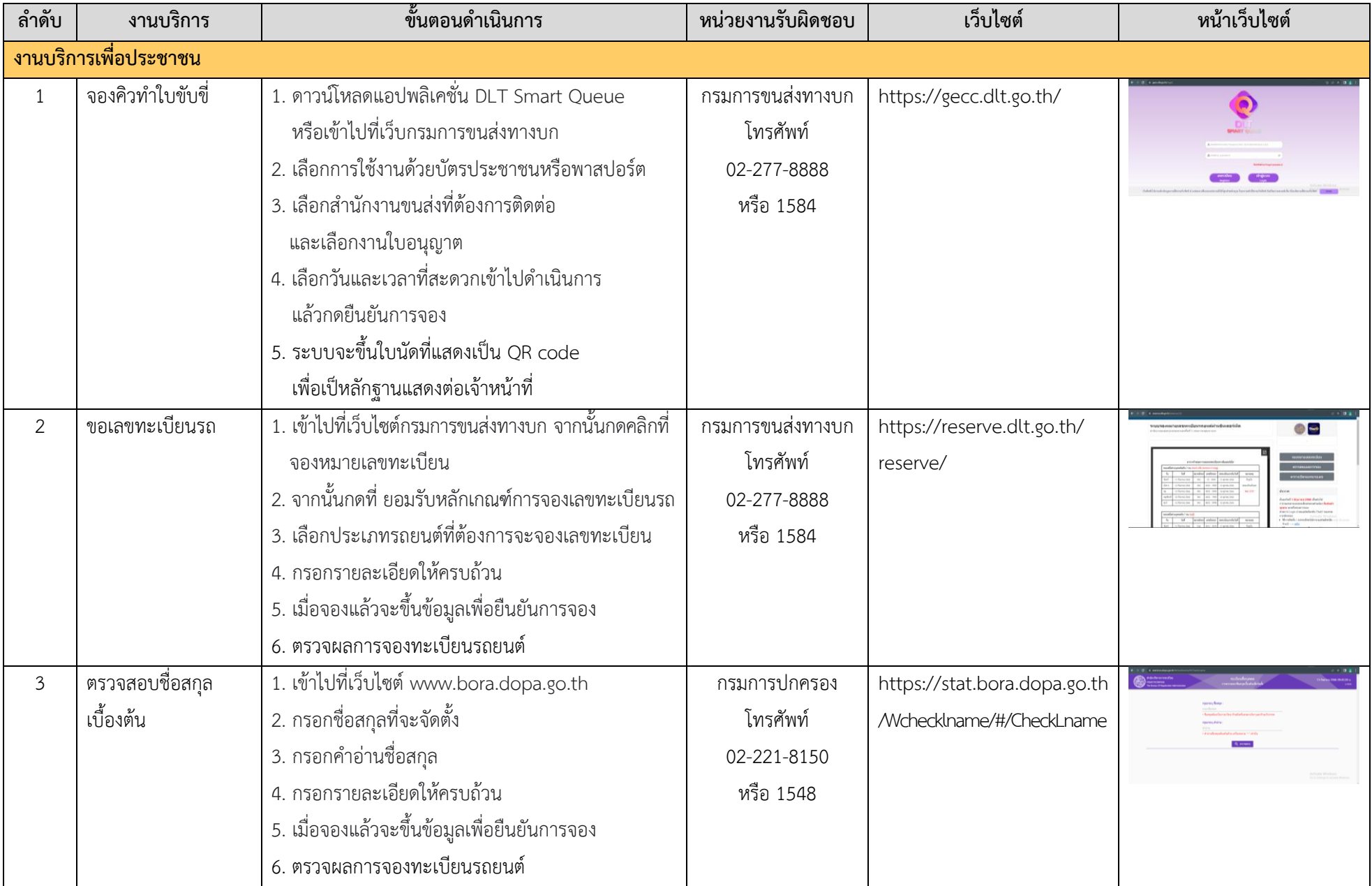

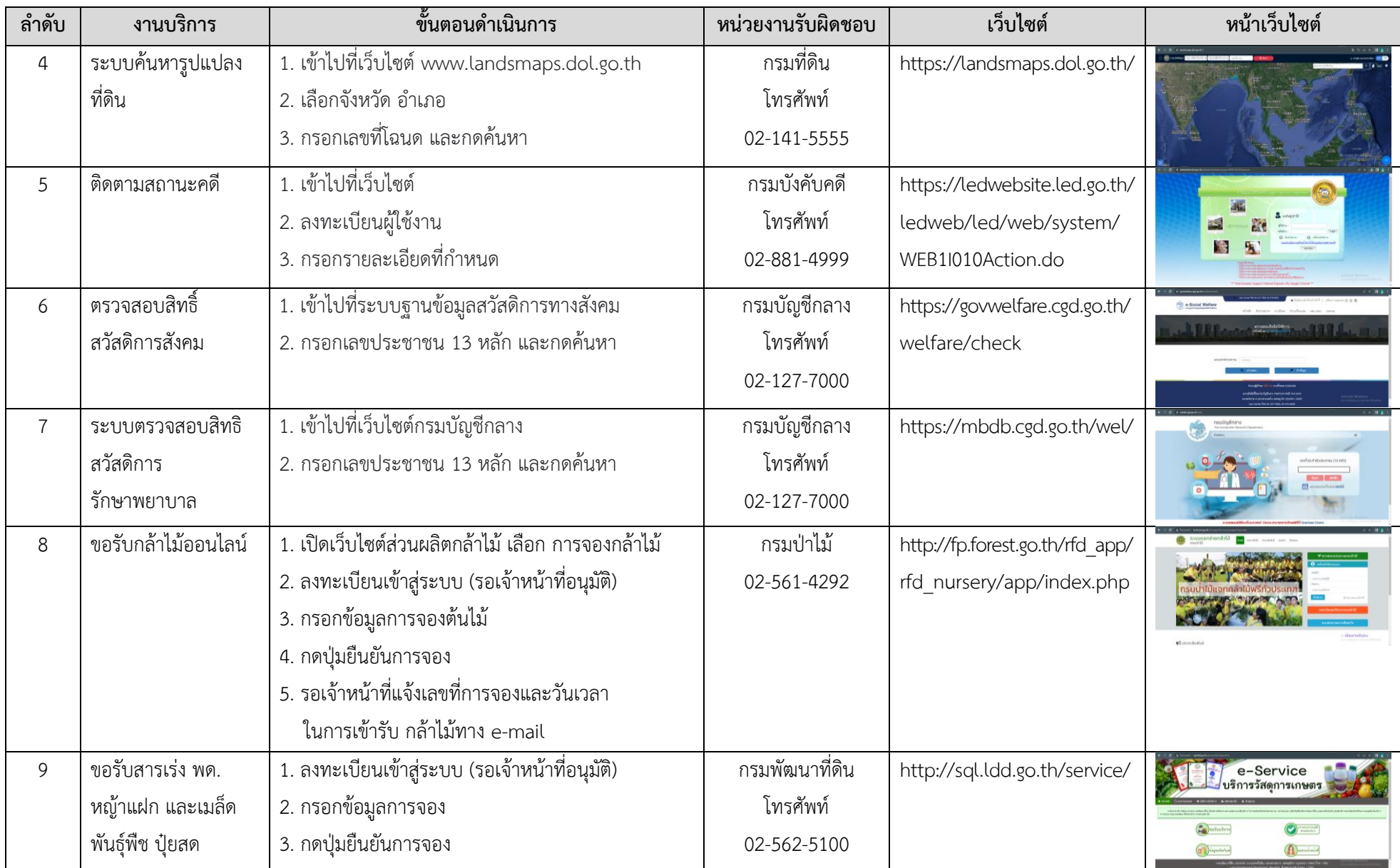

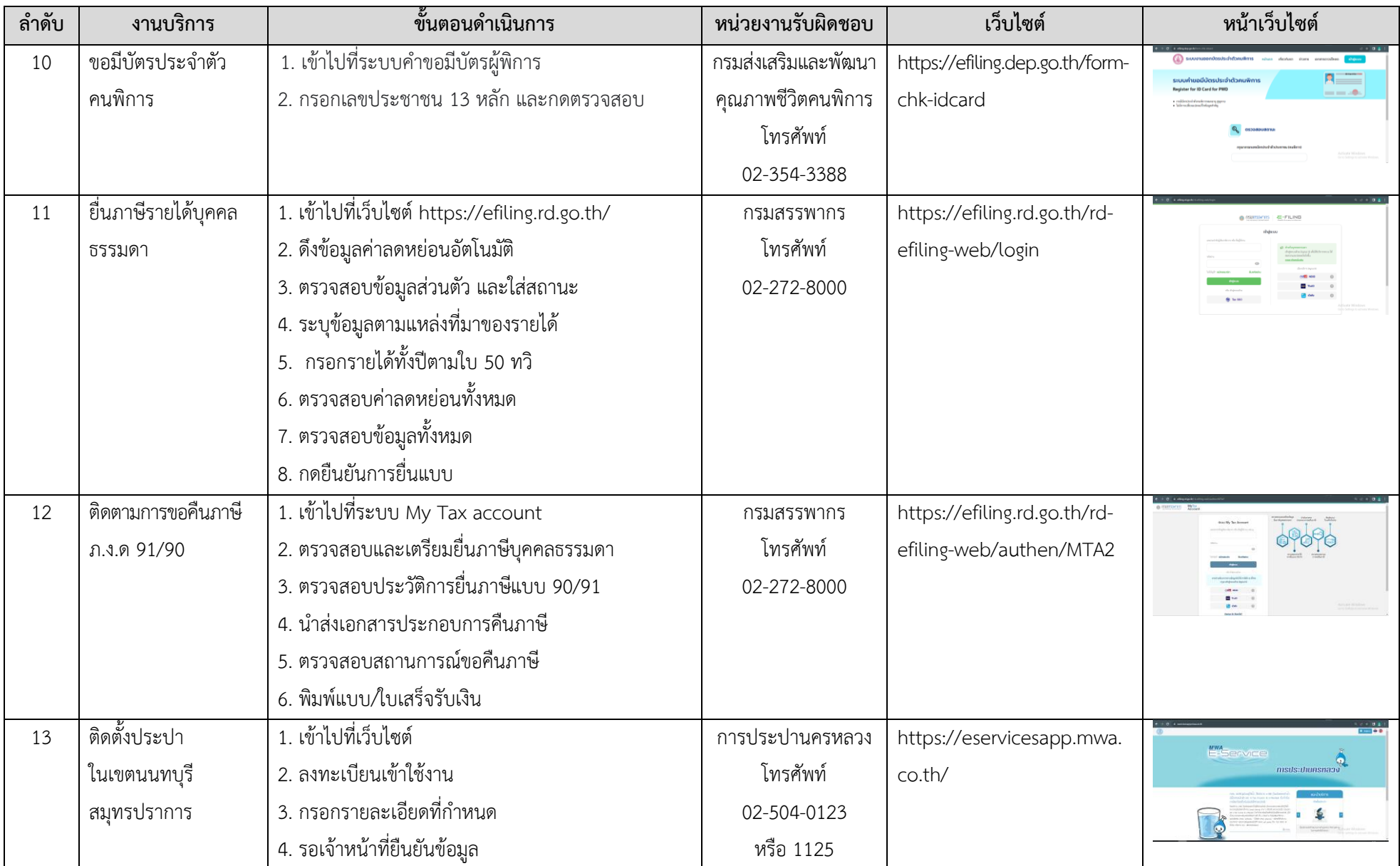

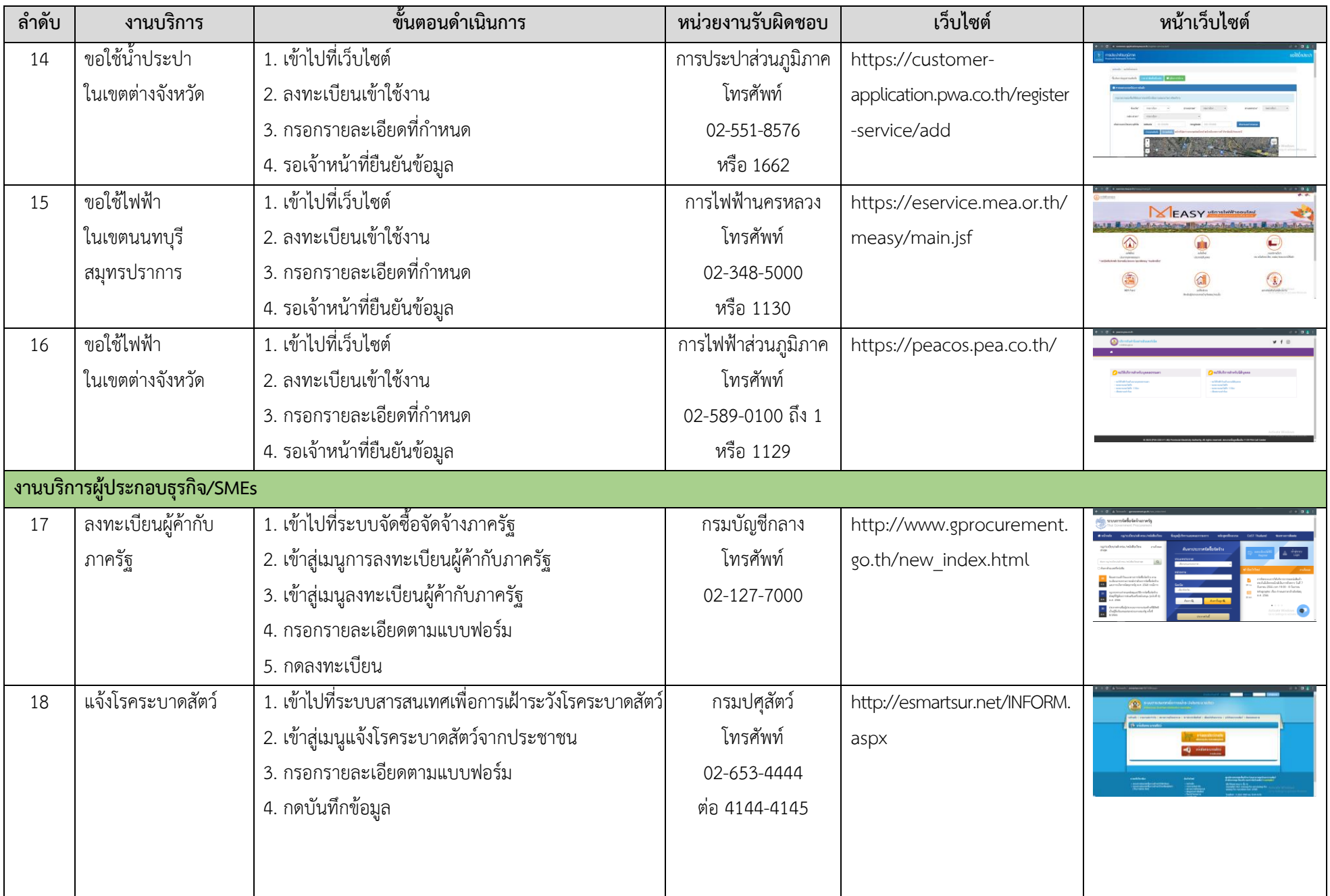

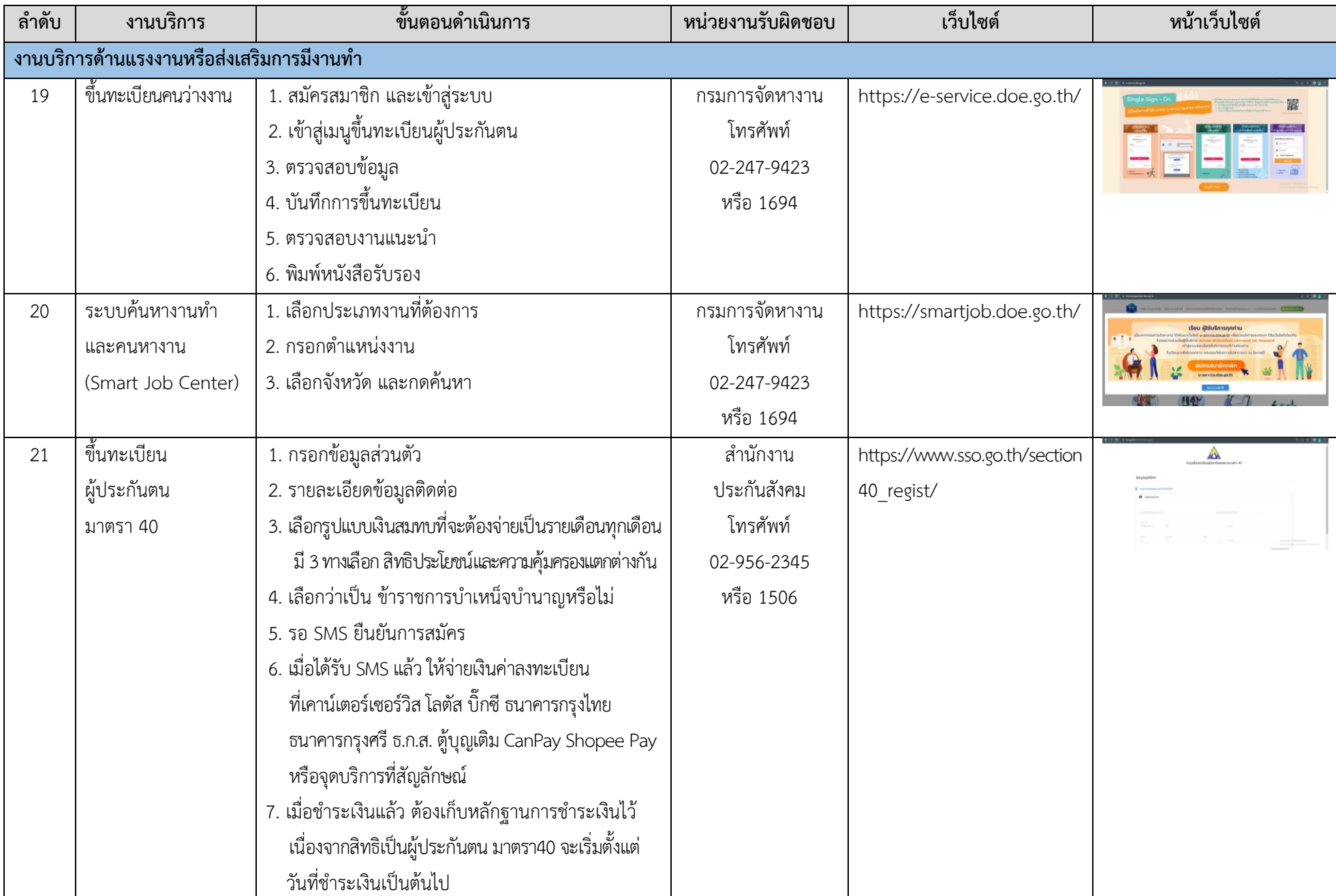

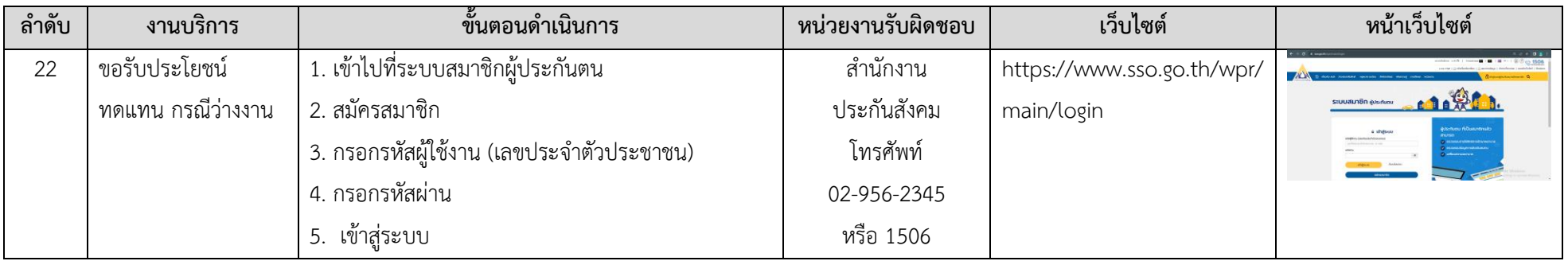